## PD60W

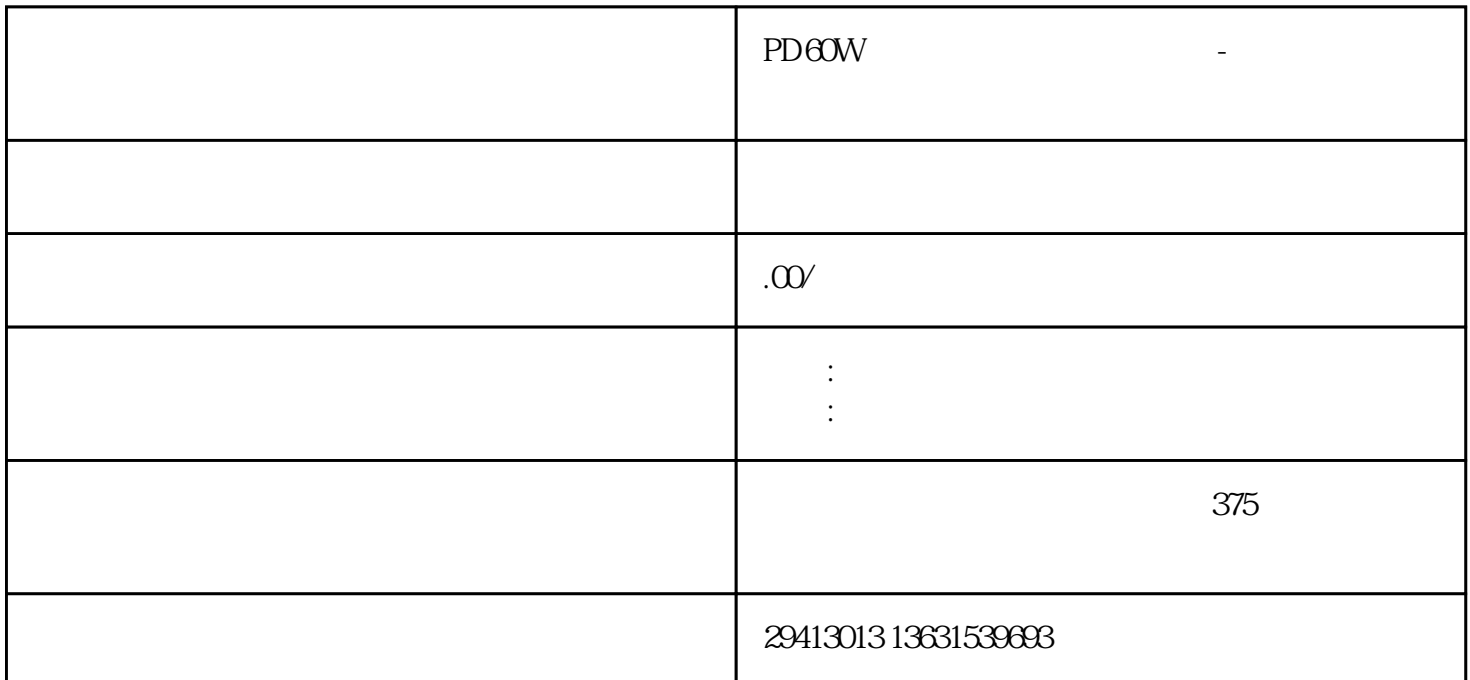

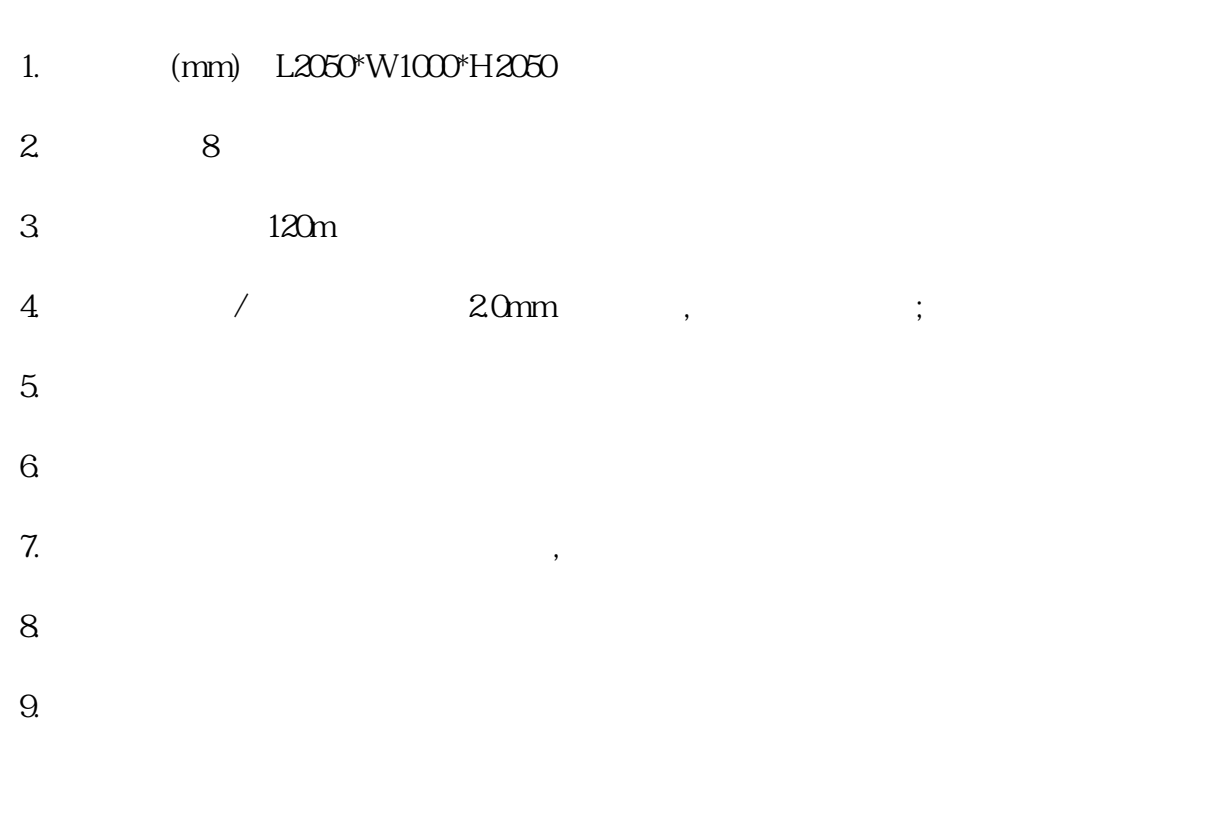

1. RS485 RS232

2. ATS21075 (2-60V,0.05-7A/CH)  $QC2O-3QPD2O-3QPP5$  (

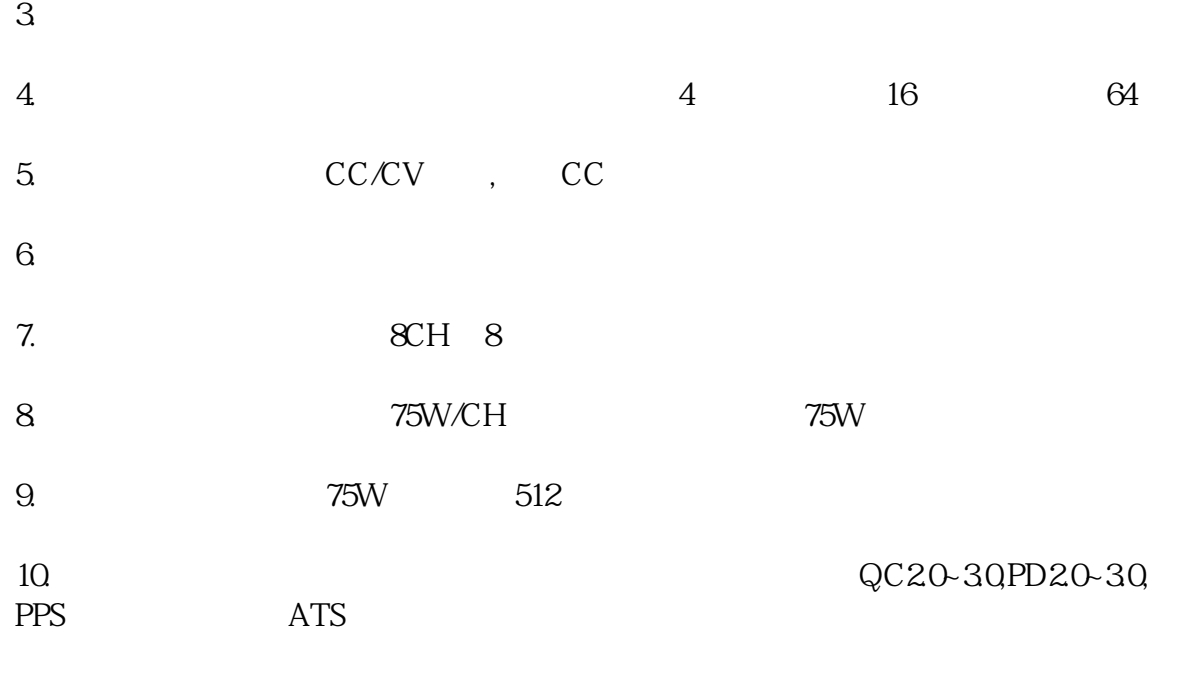

 $11.$ 

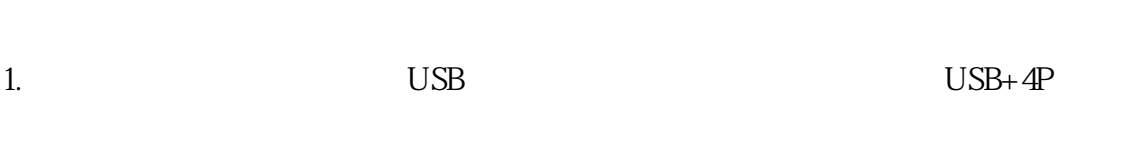

 $2.$  $3 \t 00 \t 5$ 

 $4$ ,  $5.$  380V  $\,$ ,  $\,$ 

6. 75W\*512 /0.85/ 45.1KW 85%  $7.$ 

 $8.$ 

1.

 $2.$ 

 $3.$ 

 $4.$ 

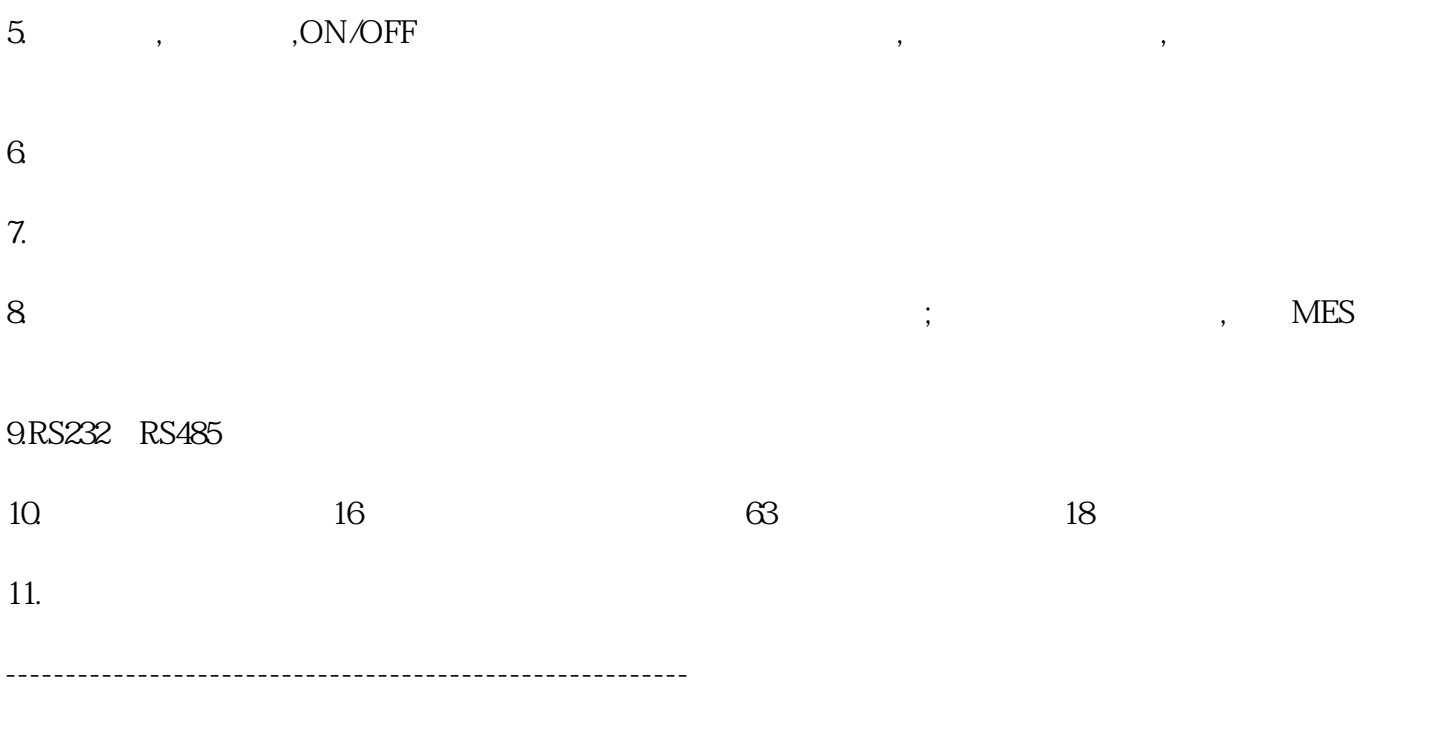

ATSTECH 2007 4 2011 4